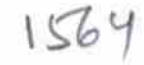

eVidyalaya Half Yearly Report

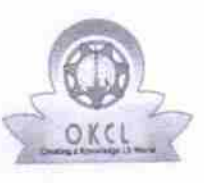

Department of School & Mass Education, Govt.<br>of Odisha

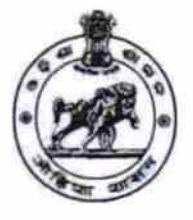

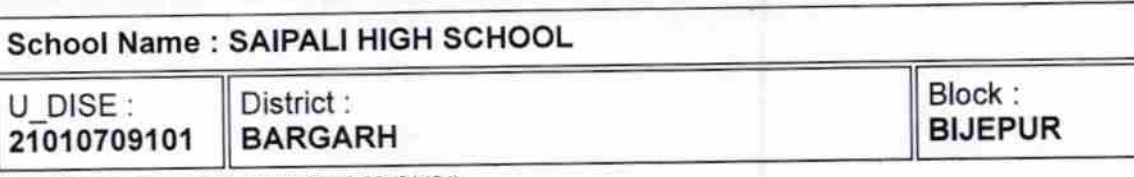

Report Create Date : 0000-00-00 00:00:00 (31494)

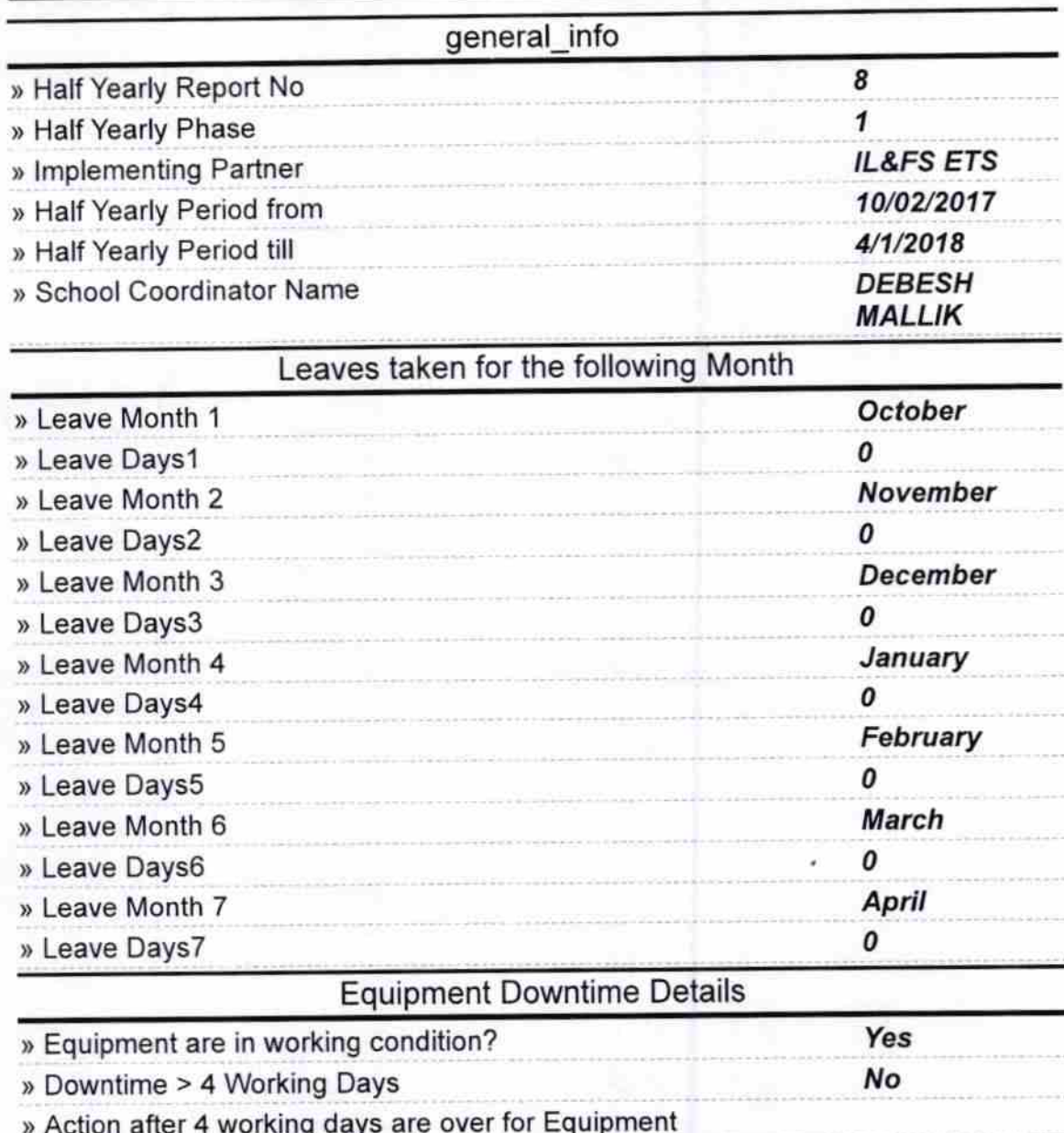

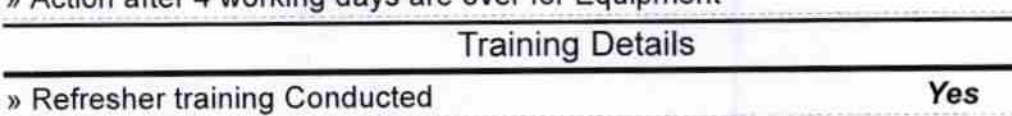

» Refresher training Conducted Date 01/10/2018

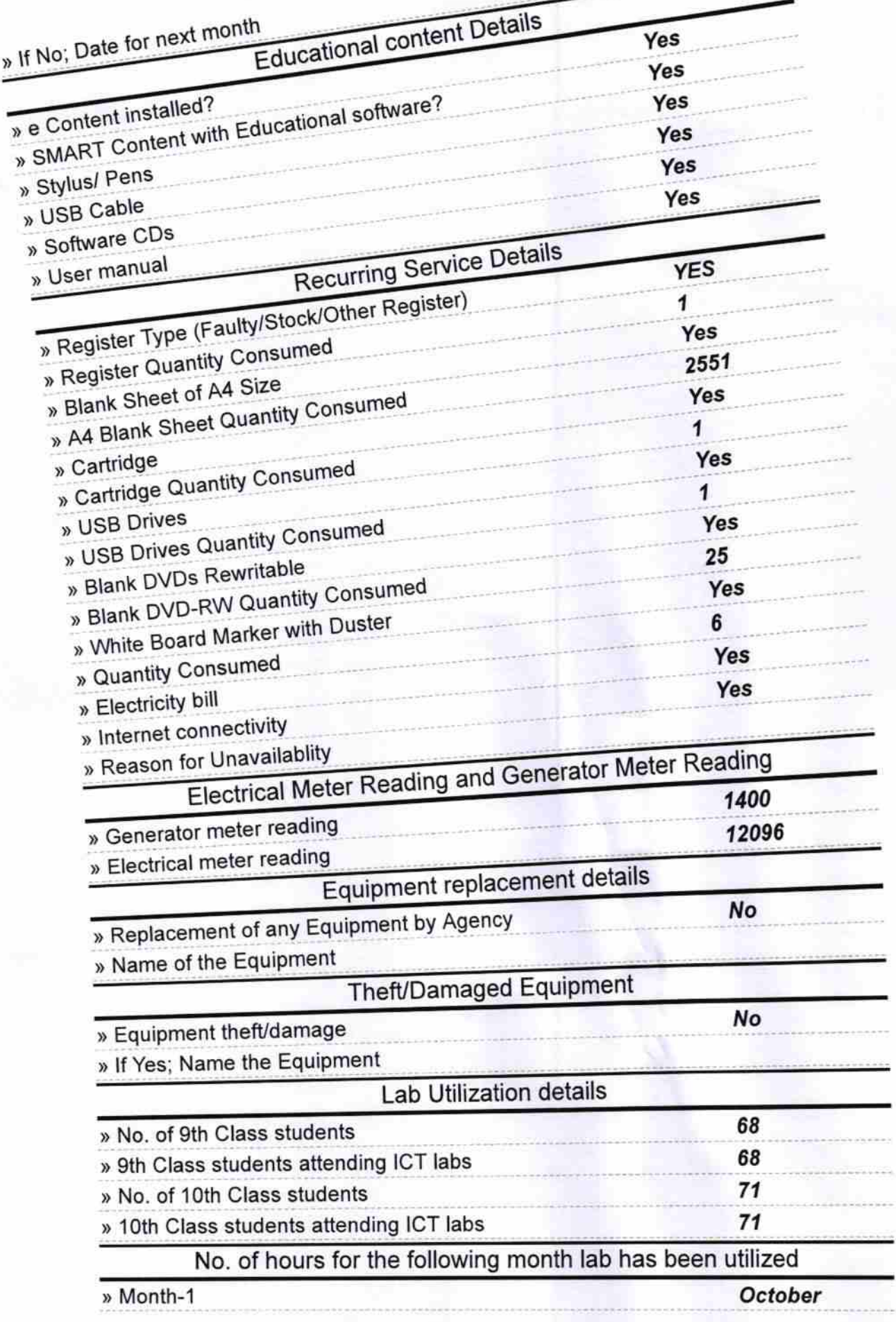

ine<br>Tillida

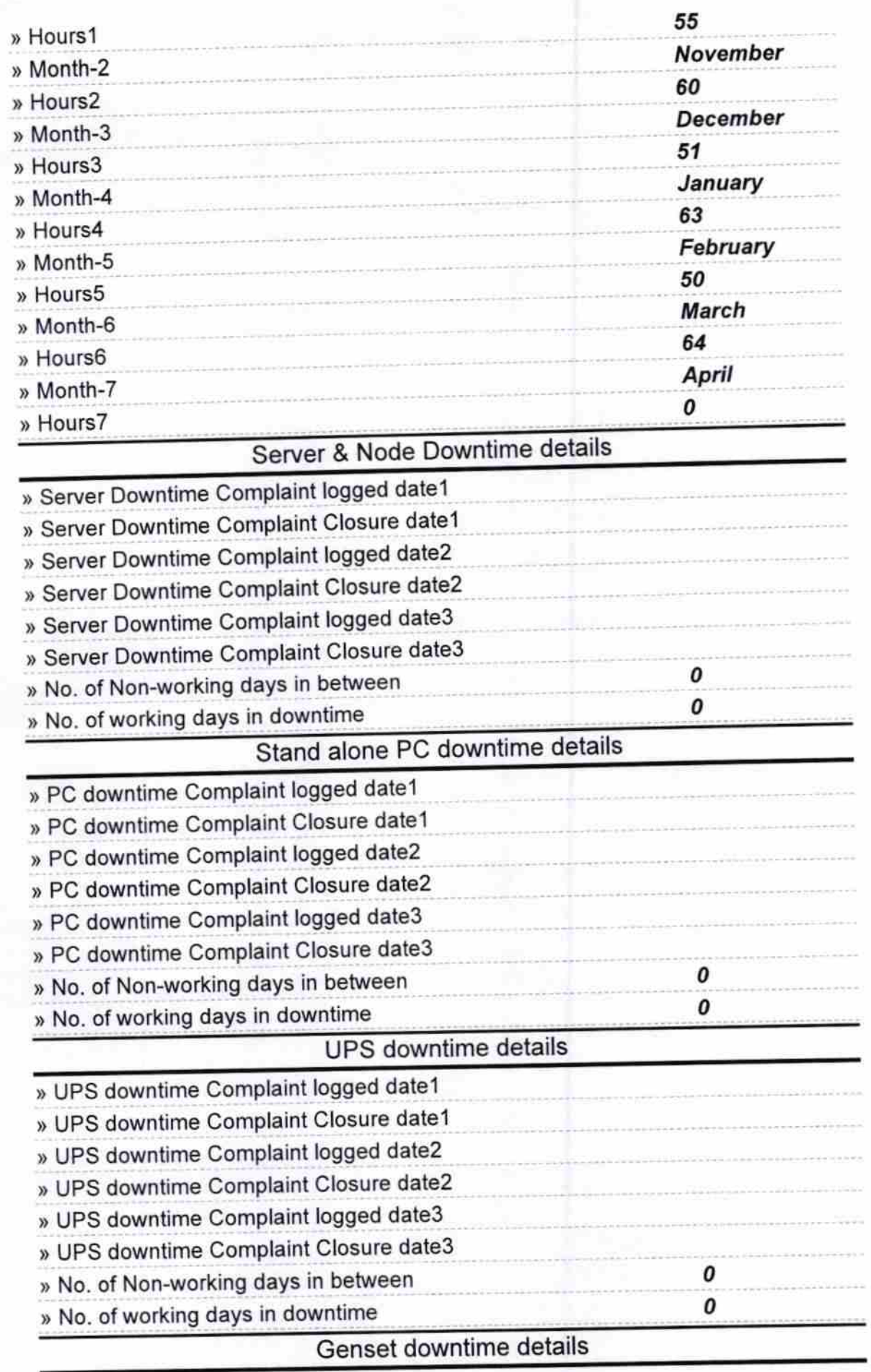

 $\frac{V_{\rm{eff}}}{\dot{\phi}}$ 

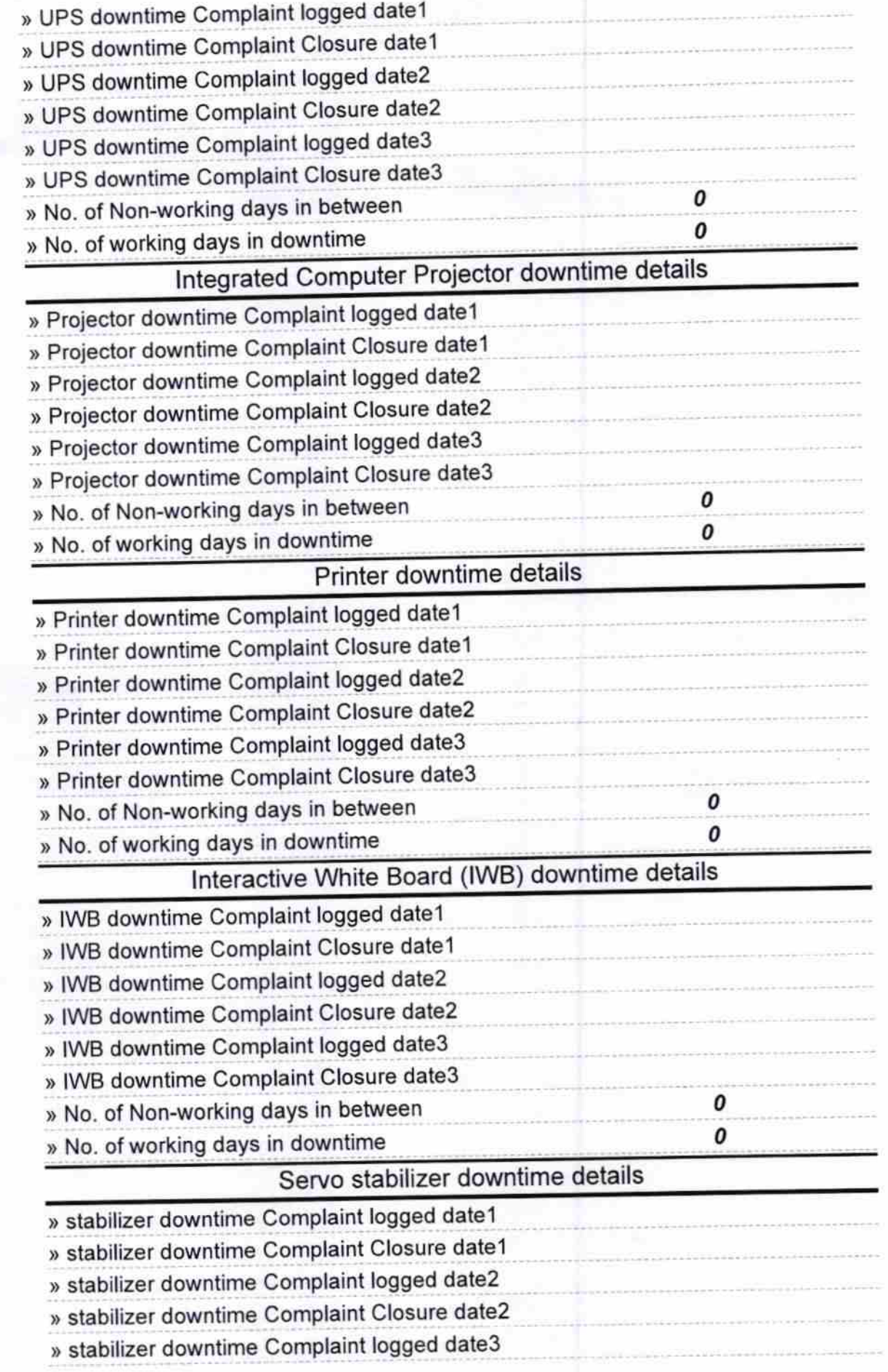

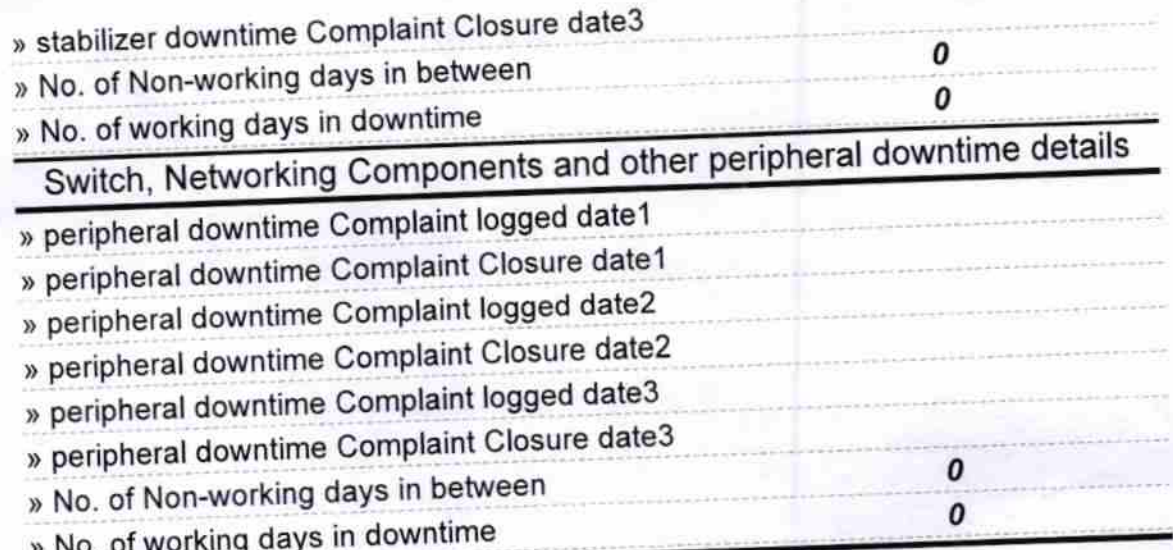

**BRUIS** 

Signatur&aipHeadmaster<br>SAIPALI